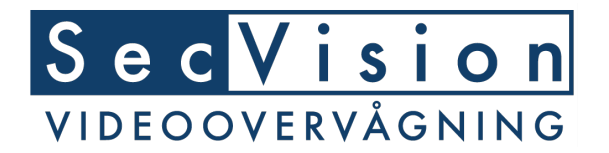

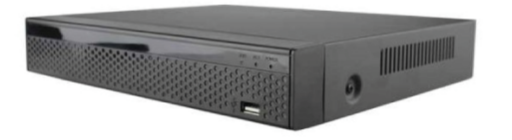

## **Bruge en SecVision XVR maskine som encoder / COAX til IP konverter**

Dit HD-COAX kamera tilkobles som normalt til XVR maskinen med BNC stik. Maskinen skal have en tildelt en IP adresse fra netværket. Der kan ikke bruges motiondection.

Der kan via. RTSP protokollen trækkes billeder ud af maskinen til andre enheder som f.eks. en NVR eller VMS system.

Her vises eksempel med at maskinen har IP adressen 192.168.1.88 samt RTSP porten 554

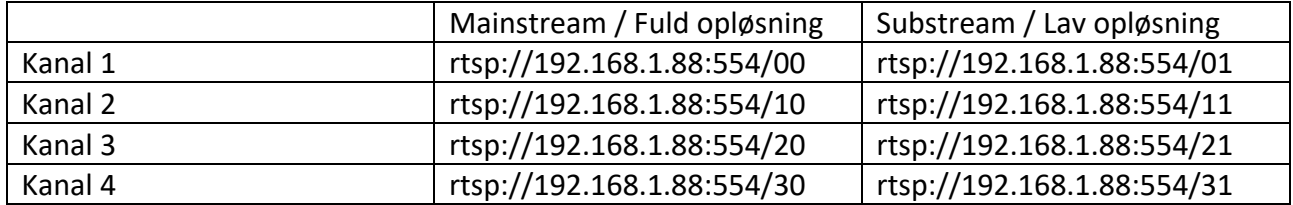

Her er et eksempel fra en Milesight NVR hvor kanal 1 er langt ind på dens kanal 7.

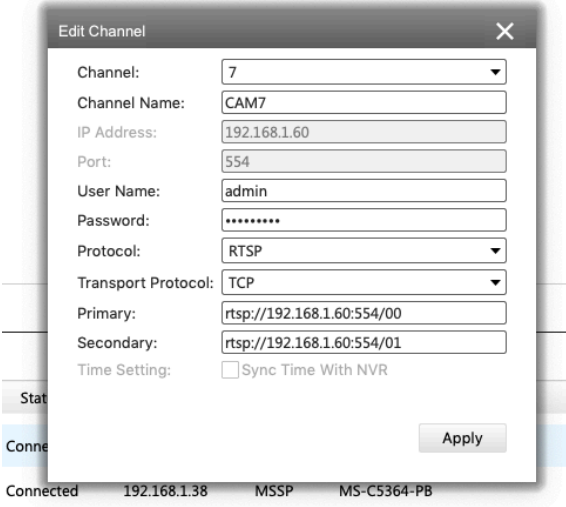